明るさを設定します。 - ax ~ -> → 。<br>〜 0 〜 +20(出荷設定:0)

<sub>コーク・・・・・・・・・・・・・</sup><br>Setup メニュー内のレンズアイリスレベルの明るさ設定と共通です。</sub>

Shutter : Setup メニューの説明を参照してください。

White Balance : Main メニューの説明を参照してください。<br>DNR : Main メニューの説明を参照してください。 DNR : Main メニューの説明を参照してください。 Day&Night : Main メニューの説明を参照してください。

各露出モードは、併用して使用することができません。 各露出モードは、環境条件に連動して自動的に切替わることはありません 。

## **Brightness**

## SENS UP

センサの蓄積時間を数フィールド行うことにより画面を明るくします。 Off,  $\times$  2,  $\times$  4,  $\times$  6,  $\times$  8,  $\times$  16,  $\times$  32,  $\times$  64,  $\times$  128,  $\times$  256,  $\times$  512 (出荷設定:Off)

■『※ご被写体の明るさに応じて自動的に蓄積時間が変化します。

### AGC

#### 自動利得制御を設定します。

Off (0dB) , Low(12dB), Middle(18dB), High(26dB), Extreme(46dB)(出<br>荷設定:High)

Exposure メニューの White Balance, DNR, Day&Night 設定は、Main メニュー画面の設定項目と共通設定です。Main メニュー上の設定を変更す ると Exposure メニュー上の設定も自動的に変更します。

赤外光照明の使用下で発生するハンチング(カラーと白黒モードの切替えを繰り返す現象) を防止する機能です。メカニカル Day&Night カメラを赤外光照明下で使用する場合は、 On 設定にしてください。 Off, On (出荷設定: Off)

■※ メカニカル Day&Night 搭載モデル

## **Level**

カラーと白黒切替えの明るさを設定します。 dle, High(出荷設定:Mid

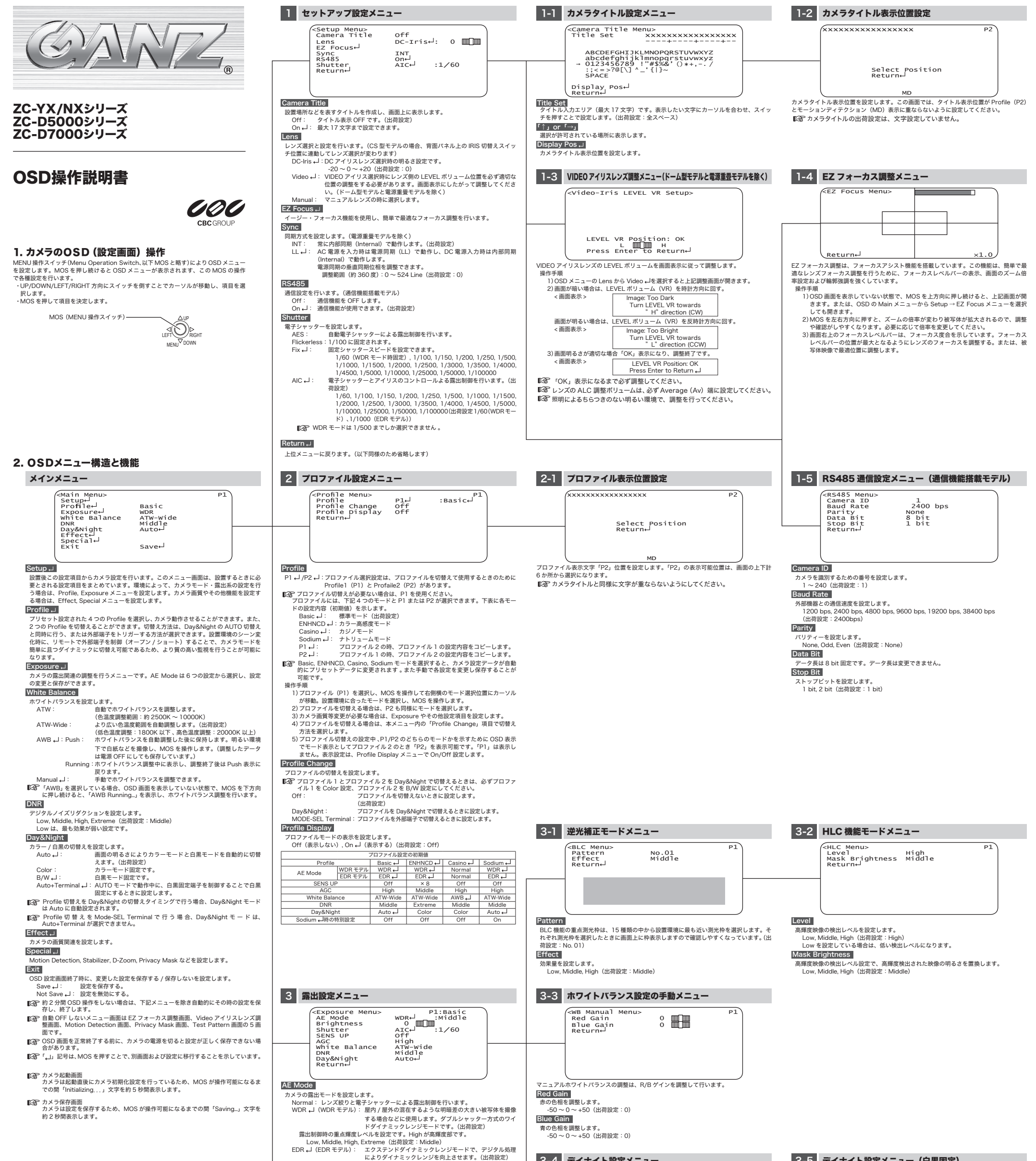

逆光で暗くなった映像の補正量を設定します。<br>Low, Middle, High, Extreme.(出荷設定:Middle)<br>BLC -┛:逆光補正モードを設定します。<br>Defog: 自動的に霧消し補正処理を行います。

## IR Detection

### Dwell Time

カラーと白黒を切替えるための判定時間を設定します。 3 sec, 5 sec, 10 sec, 30 sec, 60 sec, 3 min, 5 min(出荷設定:5 sec)

### Burst

-<br>B/W (Night モード) 切替え時のバースト信号有無を設定します。 Off: バーストなし, On: バーストあり (出荷設定: Off

## Priority

Day&Night と SENS UP を併用して動作させる場合はどちらかを先に動作させるための

設定ができます。<br>- Day&Night: 低照度まで動き重視する場合に設定します。(出荷設定)<br>- SENS UP: - 低照度までカラー映像を優先する場合に設定します。

SENS UP の倍率を上げると、画面がざらついたり、白っぽくなったり、白傷が 現れる場合がありますが、異常ではありません。

## → 裏面に移行します。

#### |<br>|B/W(Night モード)切替え時のバースト信号有無を設定します。 .<br>Off: バーストなし, On: バーストあり (出荷設定: Off)

# 3-4 デイナイト設定メニュー

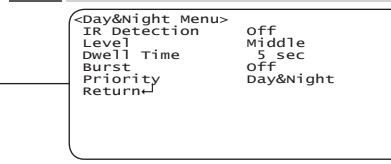

Burst

# 3-5 デイナイト設定メニュー(白黒固定)

<Day&Night Menu> P1 Burst Off Return

No.180-1.1

各設定項目の一覧を 3 ページで表示します。表示文字は、短縮文字で表示しています。(設 定モードにより表示する項目が変わります) OSD 画面を表示していない状態で、MOS を右方向に押し続けると、上記画面が開きます。 または、OSD の Main メニューから Special → Setting List メニューを選択しても開き

ます。 この画面からは、設定変更できません。

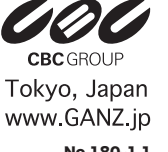

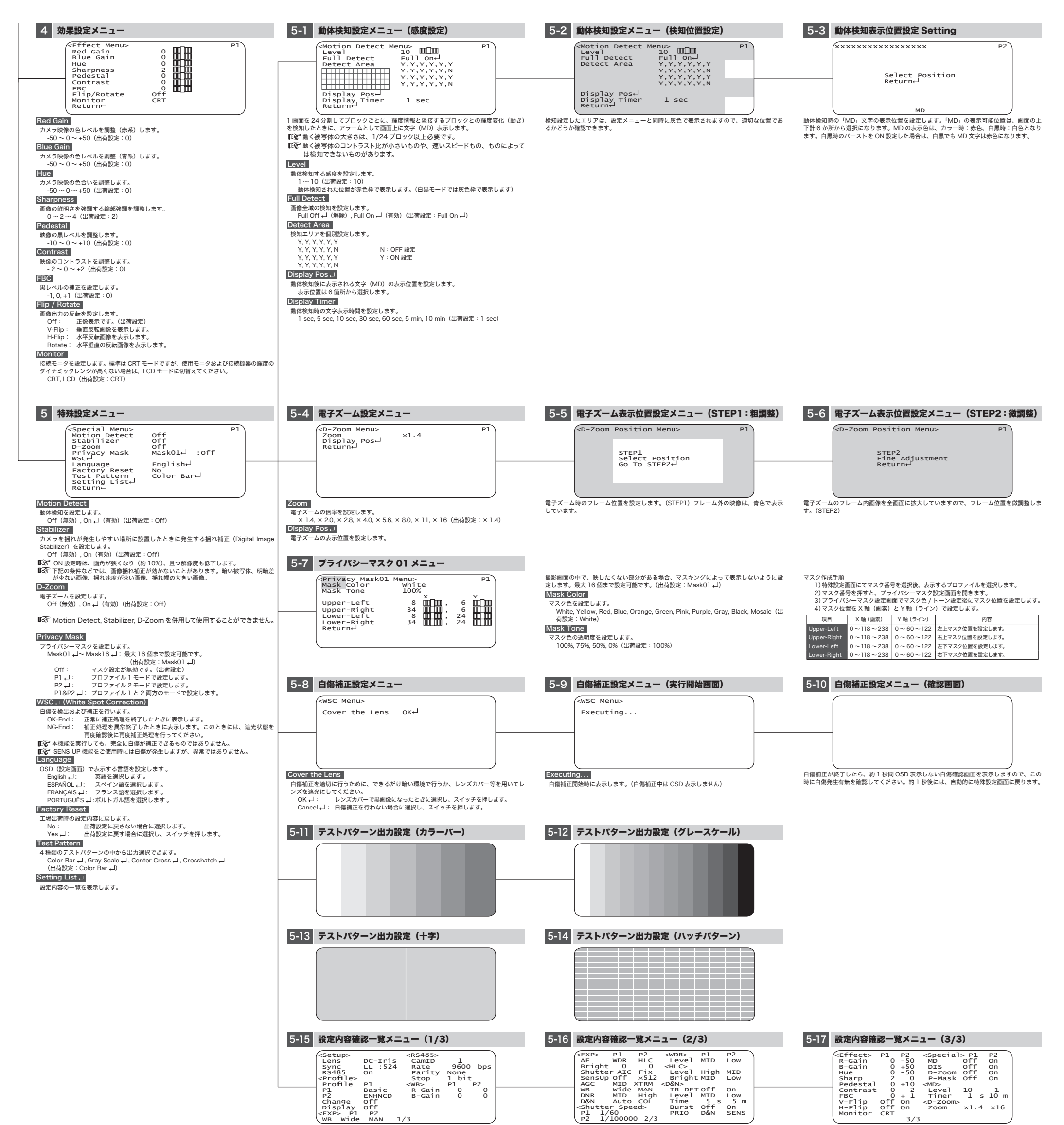